## Réalisation de dessins techniques conformes aux normes

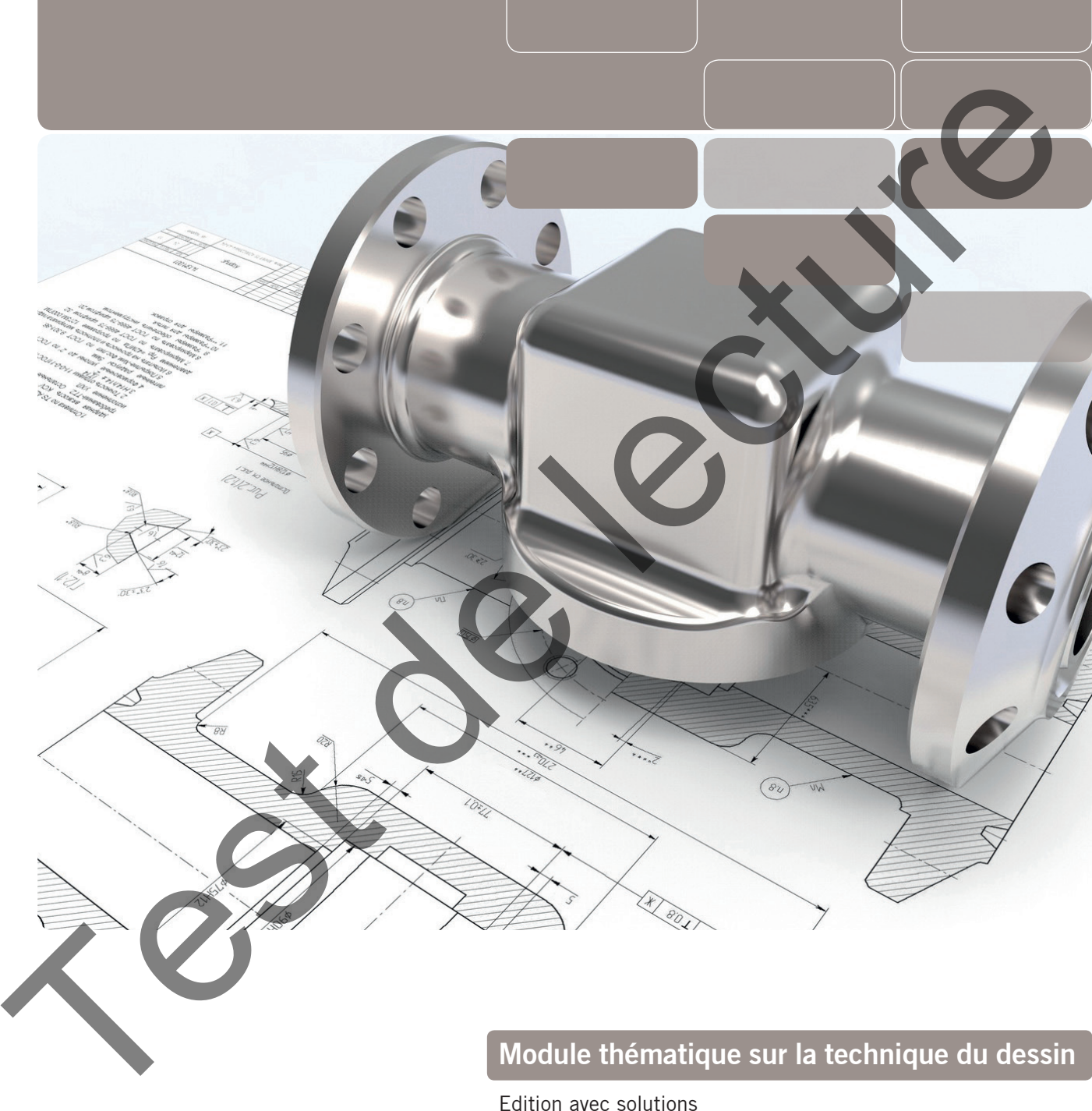

### **Module thématique sur la technique du dessin**

Edition avec solutions

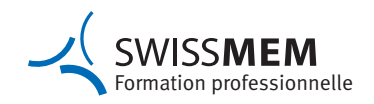

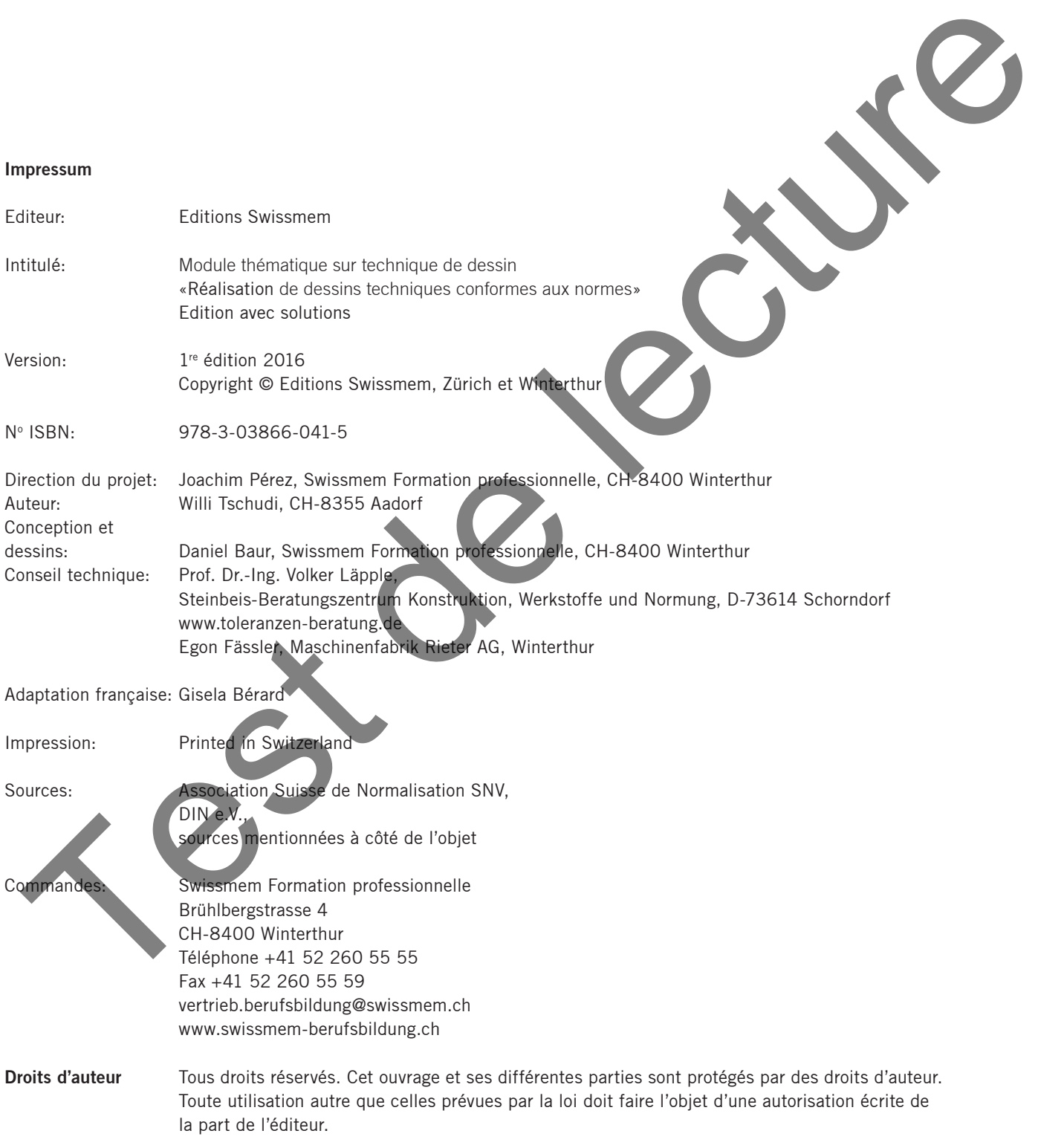

#### **Table des matières /Explication des pictogrammes**

#### **Table des matières:**

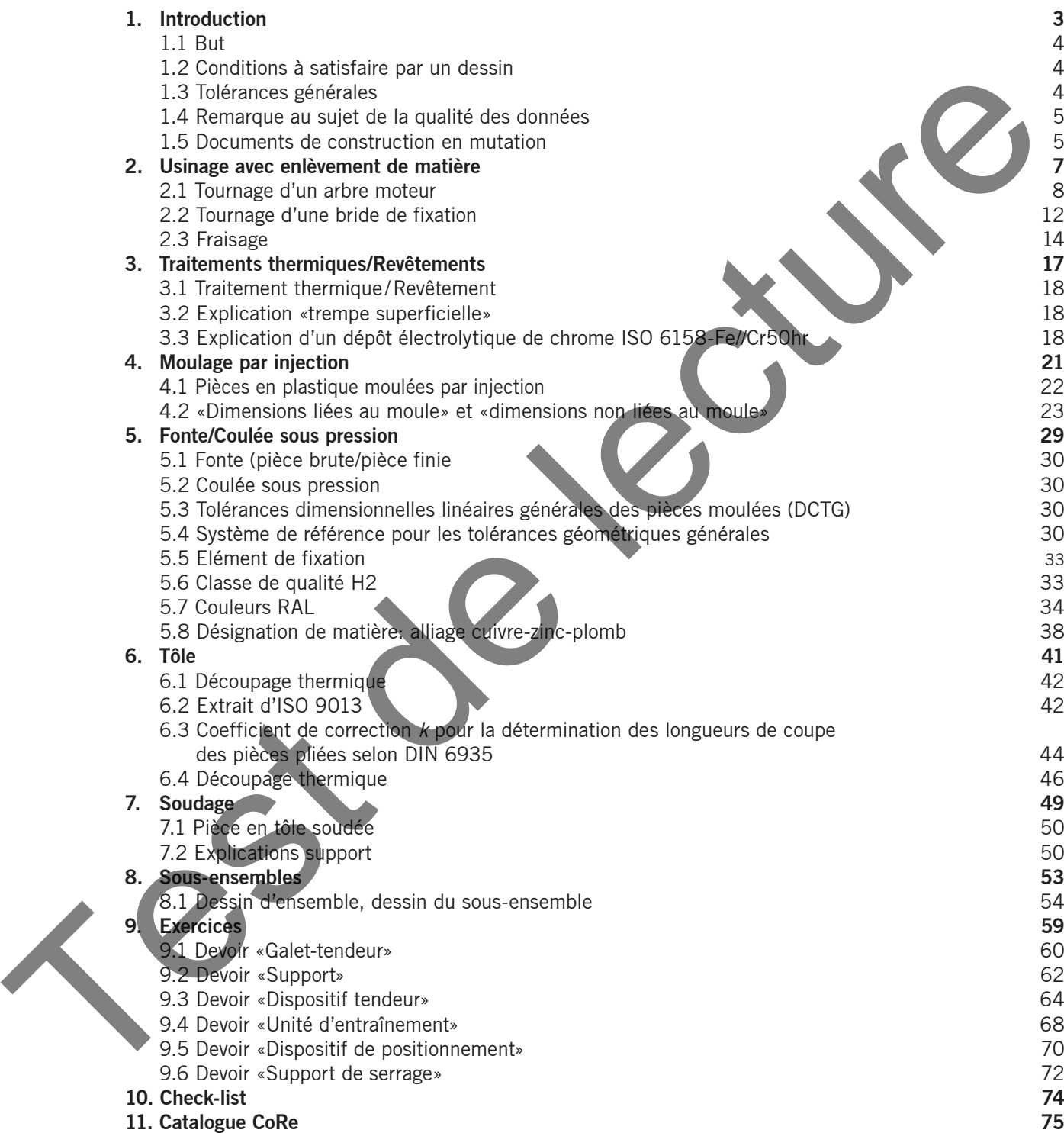

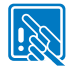

Remarques importantes

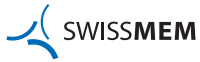

#### **Notes**

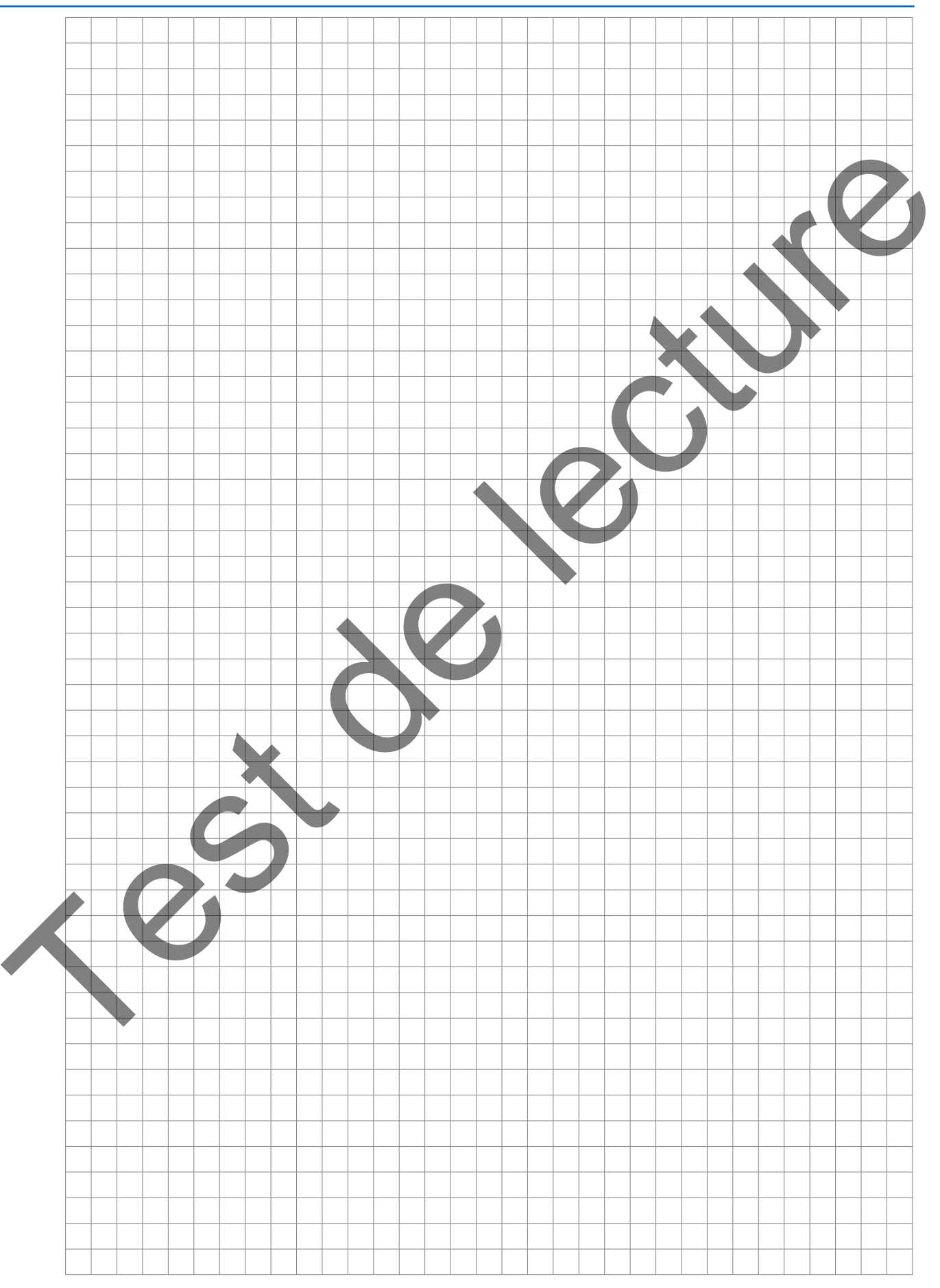

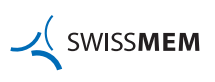

## 1. Introduction

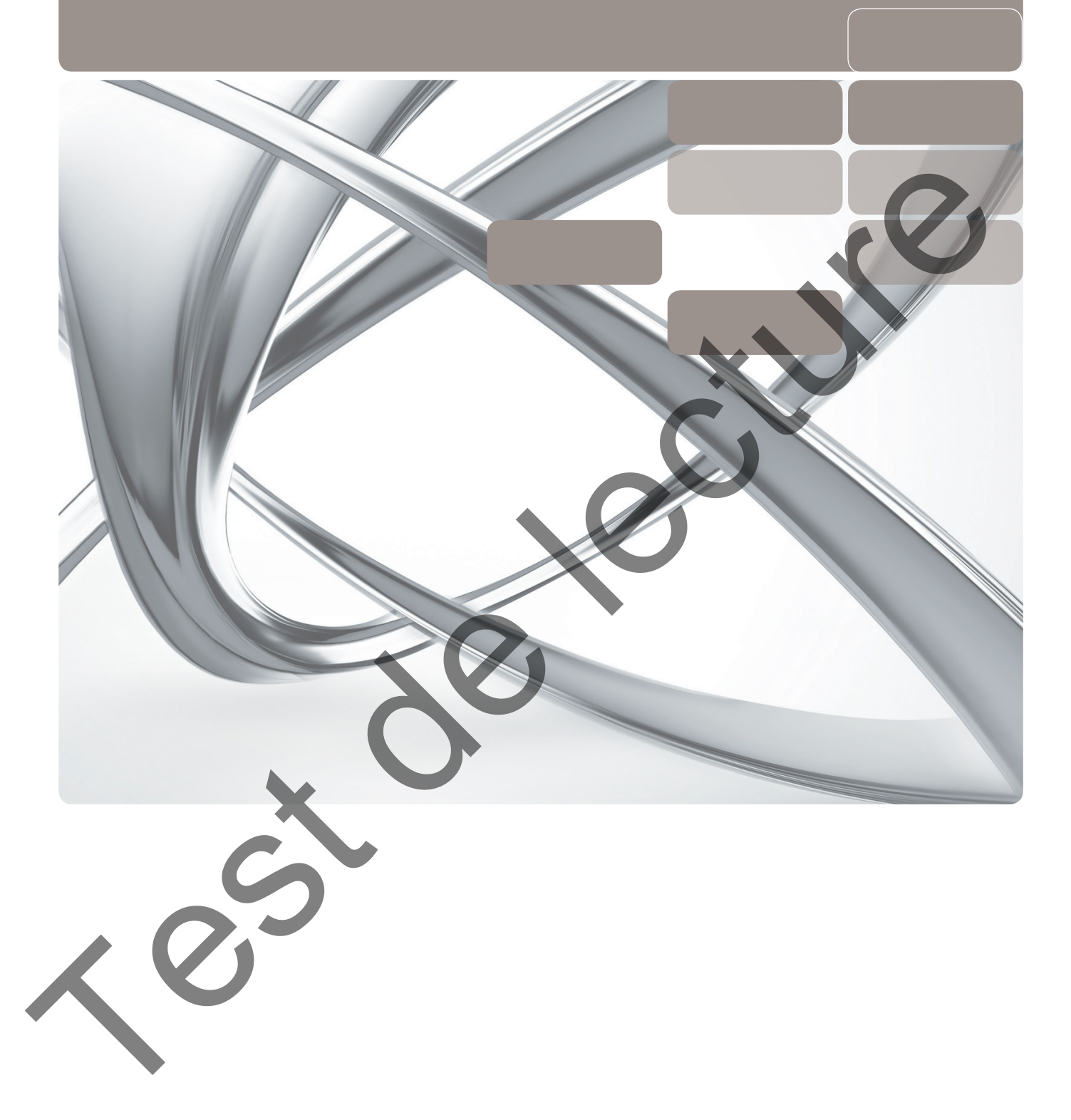

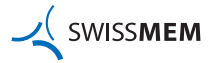

#### **1. Introduction**

Pour les dessins de construction (dessins techniques) réalisés sur la base des normes ISO GPS aujourd'hui en vigueur à l'échelle mondiale, les règles, concepts et principes stipulés dans la norme ISO 8015:2011 s'appliquent par défaut (c'est-à-dire sans convention particulière).

#### **1.1 But**

Les exemples de dessins présentés dans ce module visent à mettre en évidence la structure de base de différents dessins de fabrication et à vous aider à interpréter correctement les spécifications sur un dessin. Ce module n'aborde pas toutes les connaissances fondamentales. Les dessins sont complets dans la mesure où ils représentent les faits décrits. Les valeurs de tolérances spécifiées ont été choisies à titre d'exemple et doivent être déterminées en fonction des besoins. Les exemples de dessin ont été réalisés avec un logiciel de CAO-DAO dont certains par des tiers. The contrast descriptions are considered that is the price of the contrast of the contrast of the contrast of the contrast of the contrast of the contrast of the contrast of the contrast of the contrast of the contrast of

#### Remarque concernant les dessins CAO-DAO:

Chaque entreprise ayant ses propres directives CAO-DAO, l'initiation à l'environnement CAO-DAO incombe à chaque entreprise.

#### Inscriptions en couleur dans les exemples de dessin:

Celles-ci sont abordées dans la partie théorique qui les précède.

#### **1.2 Conditions à satisfaire par un dessin**

Un dessinateur-constructeur industriel réalise un dessin d'une pièce soit selon son idée et/ou en collaboration avec des spécialistes de différents domaines professionnels.

Pour qu'une pièce puisse être fabriquée, le dessin doit être complet et univoque.

Un dessin qui ne remplit pas la condition «complet» et «univoque» ne contient pas les informations requises pour la fabrication et l'assurance qualité, et est donc inutilisable. Face aux contraintes grandissantes en matière de qualité et aux conséquences juridiques du fait de la responsabilité des produits défectueux, il est indispensable qu'un dessin remplisse ces critères. Des études ont relevé que la majeure partie des dessins ne sont ni complets ni univoques.

#### **Un dessin doit satisfaire aux exigences suivantes:**

- **Critères fonctionnels (exigence la plus importante)**
- (Pour faciliter la lecture des dessins, seules les spécifications fonctionnelles critiques ont fait l'objet d'un tolérancement géométrique univoque.)
- **Critères de fabrication (fabrication bon marché)**
- **Critères de contrôle (qualité)**

**Un dessin qui ne remplit pas ces exigences rend plus longues et plus onéreuses la fabrication et l'assurance qualité. En d'autres termes, il est insuffisant.**

#### **1.3 Tolérances générales**

Afin d'éviter tout ambiguïté, la tolérance générale est indiquée une fois sur le dessin comme indication commune.

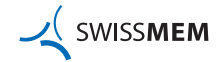

#### **1. Introduction**

#### **1.4 Remarque au sujet de la qualité des données**

Pour favoriser la collaboration en équipes et la continuité des processus (développement - fabrication - documentation), les données doivent être de très bonne qualité. Une identification précoce des erreurs permet de gagner du temps.

Les règles suivantes doivent être respectées:

- De manière générale, le «principe zéro faute» s'applique, c'est-à-dire viser le zéro faute par une bonne planification.
- L'utilisateur (le dessinateur-constructeur industriel) est responsable de la qualité des modèles CAO-DAO, du développement géométrique et du dessin. Le développement peut également être réalisé à partir de la planification de fabrication.
- Les dessins doivent être contrôlés au moins d'après le principe des quatre yeux, ou dit autrement, ils doivent être contrôlés par plus d'une personne.

Les dessins de construction sont des documents contractuels juridiquement contraignants dans le sens de la responsabilité du fait des produits. En cas de dommages corporels, ils relèvent également du droit pénal.

#### **Les valeurs définies dans les normes ne sont pas explicitement mentionnées sur le dessin (redondance des données).**

#### **1.5 Documents de construction en mutation**

Par le passé, les documents de construction étaient réalisés sous forme de dessin (copie sur papier), car les systèmes CAO-DAO n'existaient pas ou n'étaient pas à disposition du dessinateur-constructeur industriel.

Aujourd'hui, la planche à dessin, le crayon et la règle sont remplacés par des systèmes CAO-DAO qui permettent de concevoir des objets en trois dimensions (3D) et de générer directement les dessins de fabrication (visualisation en 3D et génération des dessins). Le dessin est complété par des inscriptions 1) et est un document contractuel. La modélisation en 3D permet de mieux comprendre le dessin et apporte une aide précieuse quant à la complexité des formes ou encore à réduire les inscriptions sur le dessin. Il est en outre possible de transférer un modèle 3D vers des équipements de production et de contrôle modernes en vue de leur traitement ultérieur (p. ex. pour la programmation CNC). The instant of the desired with the state and the state appears to the state of the state of the state of the state of the state of the state of the state of the state of the state of the state of the state of the state of

A l'avenir, et dans certaines entreprises aujourd'hui déjà, toutes les données/inscriptions sont réalisées sur un modèle 3D, c'est-à-dire le dessin est complètement supprimé ou est uniquement réalisé pour un sous-traitant externe si ce dernier ne dispose pas (encore) des outils nécessaires pour le traitement des données. Une telle représentation est illustrée en page 16, guidage 10683011. Quelle que soit la représentation choisie, les informations doivent être complètes et univoques.

Des informations complémentaires sont contenues dans la norme ISO 16792 «Documentation technique de produits – Données de définition d'un produit». A ce titre, nous désirons préciser ceci:

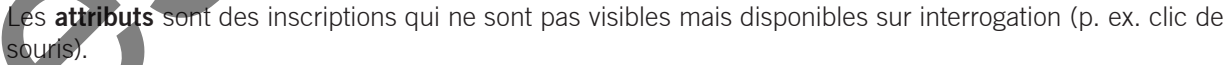

– Les **annotations** sont des inscriptions visibles sans manipulation manuelle ou extérieure (c'est-à-dire directement).

1) Sont considérés comme inscriptions les dimensions, tolérances, remarques, texte ou symboles.

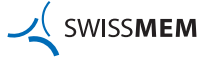

#### **Notes**

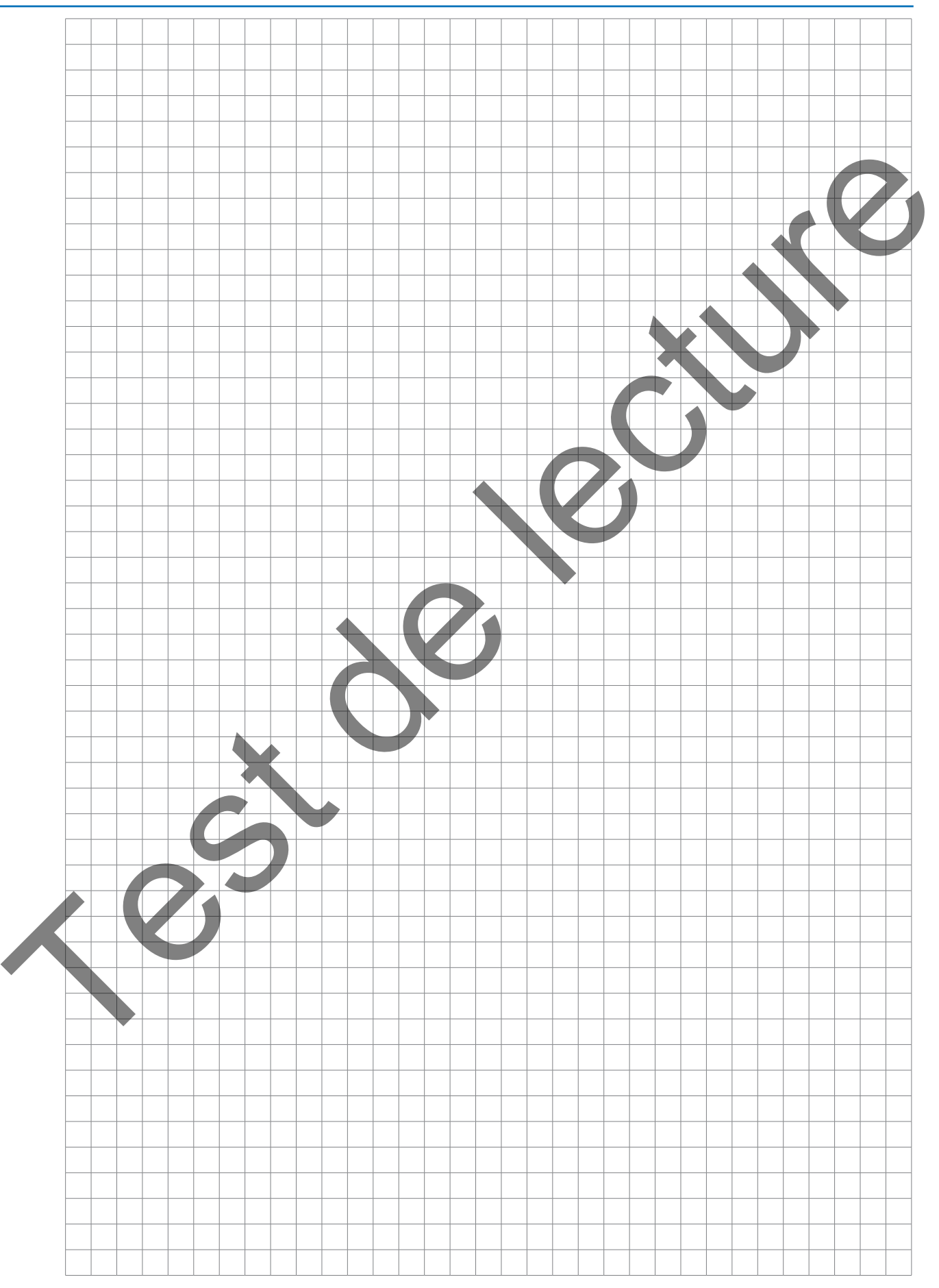

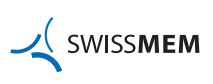

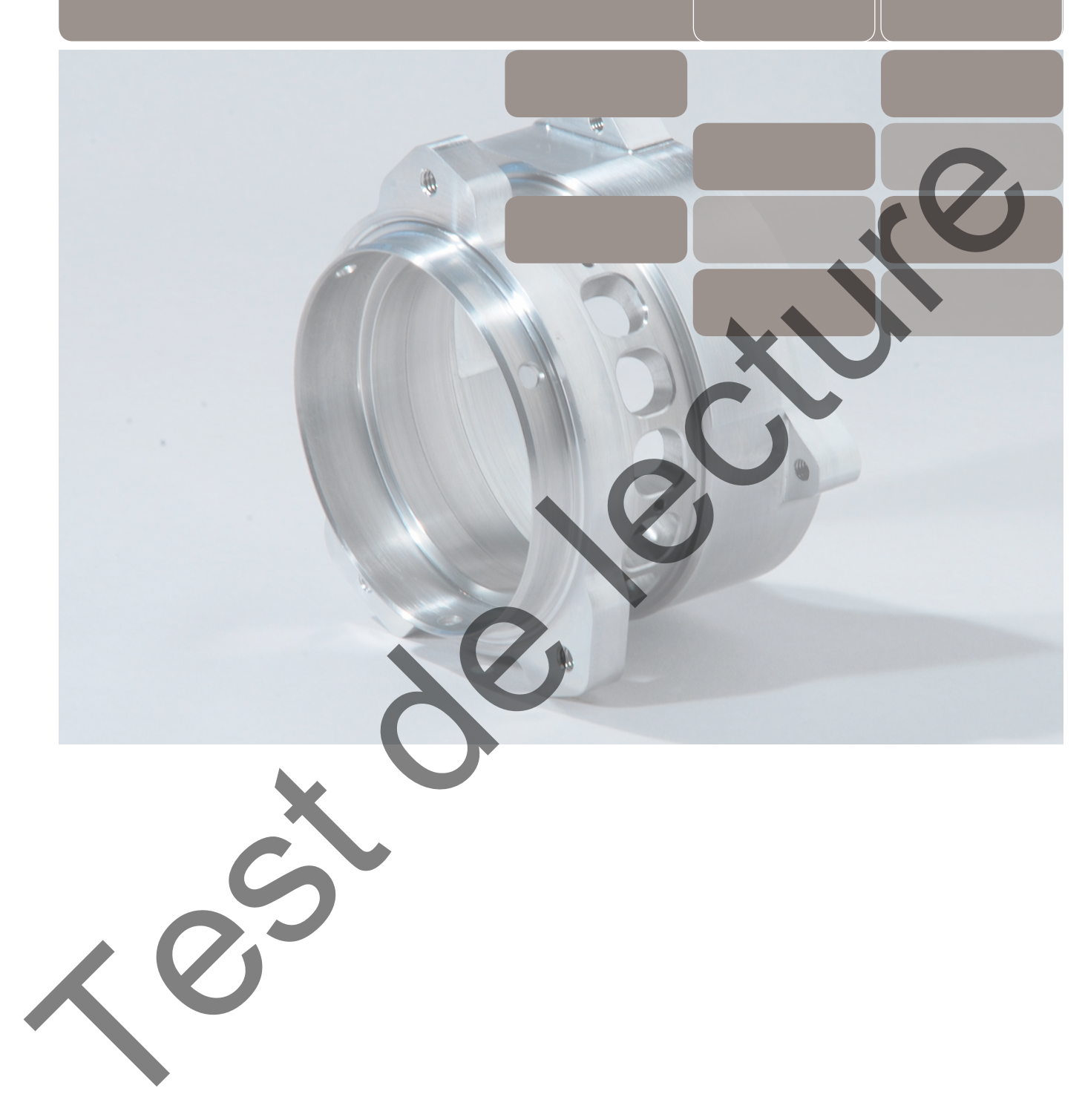

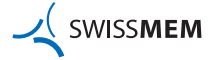

#### **2.1 Tournage d'un arbre moteur (dessin arbre moteur 10683064, page 11)**

L'indication sur le dessin «Tolérance géométrique ISO 8015» signifie que pour le dessin de construction considéré, les règles, concepts et principes définis dans le système de normalisation ISO GPS (entre autres ISO 8015:2011) s'appliquent par défaut (sans indication particulière spécifiée) (arbre moteur du dessin d'ensemble, page 55).

Le **principe d'indépendance** fait partie de ces règles fondamentales et signifie qu'il n'y a aucune relation entre la dimension et la géométrie. Chaque exigence spécifiée sur un dessin (p. ex. le diamètre d'un arbre) doit être respectée et contrôlée de manière indépendante des autres spécifications (p. ex. les écarts de forme tels que circularité ou rectitude), sauf lorsqu'une indication particulière (par exemple les modificateurs C (exigence d'enve loppe) selon ISO 14405-1 ou ® (exigence du maximum de matière) selon ISO 2692 est spécifiée). For principal distance of the parties of the case telephalic and the control of the control of the control of the control of the control of the control of the control of the control of the control of the control of the co

#### **Exemple 1:**

#### **Diamètre 30h11 (matière standard d'usine)**

Ecarts limites: 0/–0,13 mm

Ecart géométrique admissible selon ISO 2768-2, classe de tolérance «K»:

- La tolérance générale de rectitude, planéité est égale, en valeur numérique, à la valeur spécifiée dans le tableau applicable à la rectitude et à la planéité, classe de tolérance «K»: **0,1 mm**
- La tolérance générale de circularité est égale, en valeur numérique, à la tolérance sur le diamètre. Elle **ne doit en aucun cas être supérieure** à la tolérance générale spécifiée dans le tableau du battement circulaire. Cela signifie:

Valeur de la tolérance sur le diamètre: 0/–0,13 mm ⇒ 0,13 mm

Valeur donnée dans le tableau du battement circulaire, classe de tolérance«K»: 0,2 mm

Pour la circularité, la valeur suivante s'applique: **0,13 mm**

L'indication de la tolérance générale de parallélisme ne faisant aucun sens dans le cas des cylindres, elle est décrite, à titre d'exemple, pour la **dimension linéaire 65**.

– La tolérance générale de parallélisme est égale, en valeur numérique, à la tolérance dimensionnelle ou à la tolérance spécifiée dans le tableau planéité et rectitude. La **valeur la plus élevée** doit être prise en compte. Cela signifie pour la cote 65:

valeur numérique de la tolérance dimensionnelle nominale selon classe de tolérance «m»: ±0,3 mm  $\Rightarrow$  0.6 mm

 Valeur numérique du tableau de la rectitude, classe de tolérance «K»: 0,2 mm Pour le parallélisme, la valeur suivante s'applique: **0,6 mm**

#### **Exemple 2:**

#### **Diamètre 20k5 E CT**

Ecarts limites: +0,002 mm/+0,011 mm (classe de tolérance k5) Ecart géométrique admissible pour la planéité, la rectitude, la circularité, la cylindricité:

0,009 mm; écart de parallélisme des génératrices opposées: 0,009 mm

(degré de tolérance normalisé IT5, voir Extrait de normes 2014, page 73)

La précision de forme et de position des portées de roulements sur les arbres a été prélevée, dans cet exemple, dans le catalogue principal SKF (voir page 10). L'inscription «  $\mathbb{D}$ » à côté de la cote ø20k5 détermine l'exigence d'enveloppe. La tolérance dimensionnelle limite les écarts de forme et le parallélisme des génératrices opposées. Toutes les tolérances géométriques doivent se situer à l'intérieur des tolérances théoriques de l'enveloppe (ø20,011 mm), et la cote ou dimension locale entre deux points ne doit en aucun point être inférieure à 20,002 mm. L'exigence d'enveloppe peut uniquement être utilisée pour les cotes ou dimensions linéaires.

Le symbole «CT» signifie «tolérance commune (common tolerance)». La tolérance s'applique à trois éléments géométriques, c.à-d. les trois diamètres ø20k5 doivent se situer à l'intérieur d'une enveloppe commune.

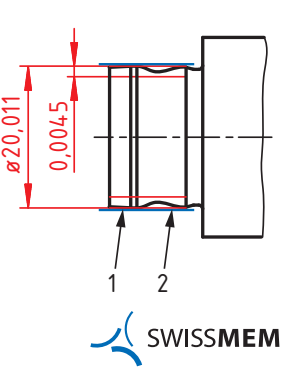

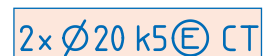

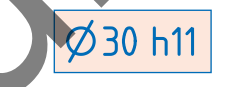

**L'exigence d'enveloppe s'applique uniquement aux cotes ou dimensions linéaires. L'exigence d'enveloppe spécifiée pour les tolérances géométriques permet de limiter uniquement les écarts de forme (planéité, rectitude, circularité, cylindricité) ainsi que le parallélisme de deux arêtes, plans et génératrices opposés. Les tolérances de forme et de position différentes et/ou supplémentaires doivent être précisées séparément.**

#### **Définition**

Les cotes ou dimensions linéaires peuvent être, entre autres, celle d'une sphère, d'un cylindre, de deux arêtes ou surfaces opposées parallèles (doivent être mesurable entre deux points).

#### **Exemple 3:**

Si le dessin ne permet pas une interprétation univoque de la forme de rainure, sera complété du numéro de norme DIN 6885 et de la désignation N1, N2 ou N3 suivie d'une flèche.

#### **DIN 6885-N1**

- Clavette parallèle
- Forme de rainure pour arbres

 $- N1 \Rightarrow$   $- N2 \Rightarrow$   $- N3$ 

#### **Exemple 4:**

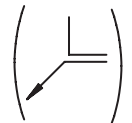

**Exemple 5:**

Ce symbole (voir ISO 13715) est nécessaire, car les valeurs inscrites sur le dessin pour les arêtes intérieures des fonds de rainure de circlip (DIN 471) et des clavettes parallèles (DIN 6885) divergent des valeurs spécifiées dans les normes considérées (DIN 471 et DIN 6885). Ins linéaires peuvent être, entre autres, celle d'une sphère, d'un cylindre, de bay aré<br>
parallèles (doivent être mesurable entre deux points).<br>
Pas une interprétation univoque de la forme de raindre il<br>
DIN 6885-N1<br>
DIN 6

Inscription sur le dessin

arêtes)

–0,5

Attention: l'état d'arête «arête vive» pour les gorges (de circlips) doit être indiqué (toutes les séparément pour le bord extérieur du «côté supportant la charge», car cette indication n'est pas définie par la norme et ne peut pas non plus être spécifiée avec l'indication générale. Attention: l'état d'arête<br>
séparement pour le bo<br>
tion n'est pas définie p<br>
cation genèrale.<br> **Exemple 5:**<br>
Avantages de la tolérance de positi<br>
exactes<br>
1. En précisant l'élément de référence<br>
exigences constructives sont

# cotés par rapport à la pièce voisine et non pas par rapport à des arêtes de

**exactes** 1. En précisant l'élément de référence (référence = surface fonctionnelle D), les exigences constructives sont définies. Les éléments à tolérancer sont toujours

**Avantages de la tolérance de position avec des dimensions théoriques** 

- référence choisies arbitrairement. 2. Toutes les exigences géométriques sont univoques et peuvent être vérifiées par la mesure.
- 3. Les points de départ de la cotation sont définis géométriquement.
- 4. L'orientation des cotes est géométriquement définie (parallèle resp. perpendiculaire ou radiale par rapport aux références).

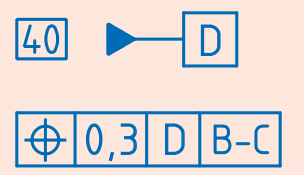

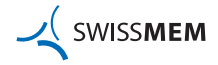

#### **Exemple 6: Battement total (données extraites de catalogues):**

Pour des questions économiques et fonctionnelles, les tolérances de forme et de position (tolérances géométriques) recommandées dans les catalogues de roulements ne sont pas toujours respectées. A la place de la tolérance du battement total 0,009 mm, on pourrait, pour faciliter la vérification, indiquer une tolérance de perpendicularité perpendicularité en combinaison avec une tolérance de localisation.

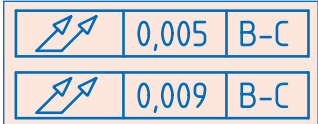

**SWISSMEM** 

Déterminez avec le chef de projet les tolérances de forme et de position (géométriques) pertinentes surer la fonctionnalité.

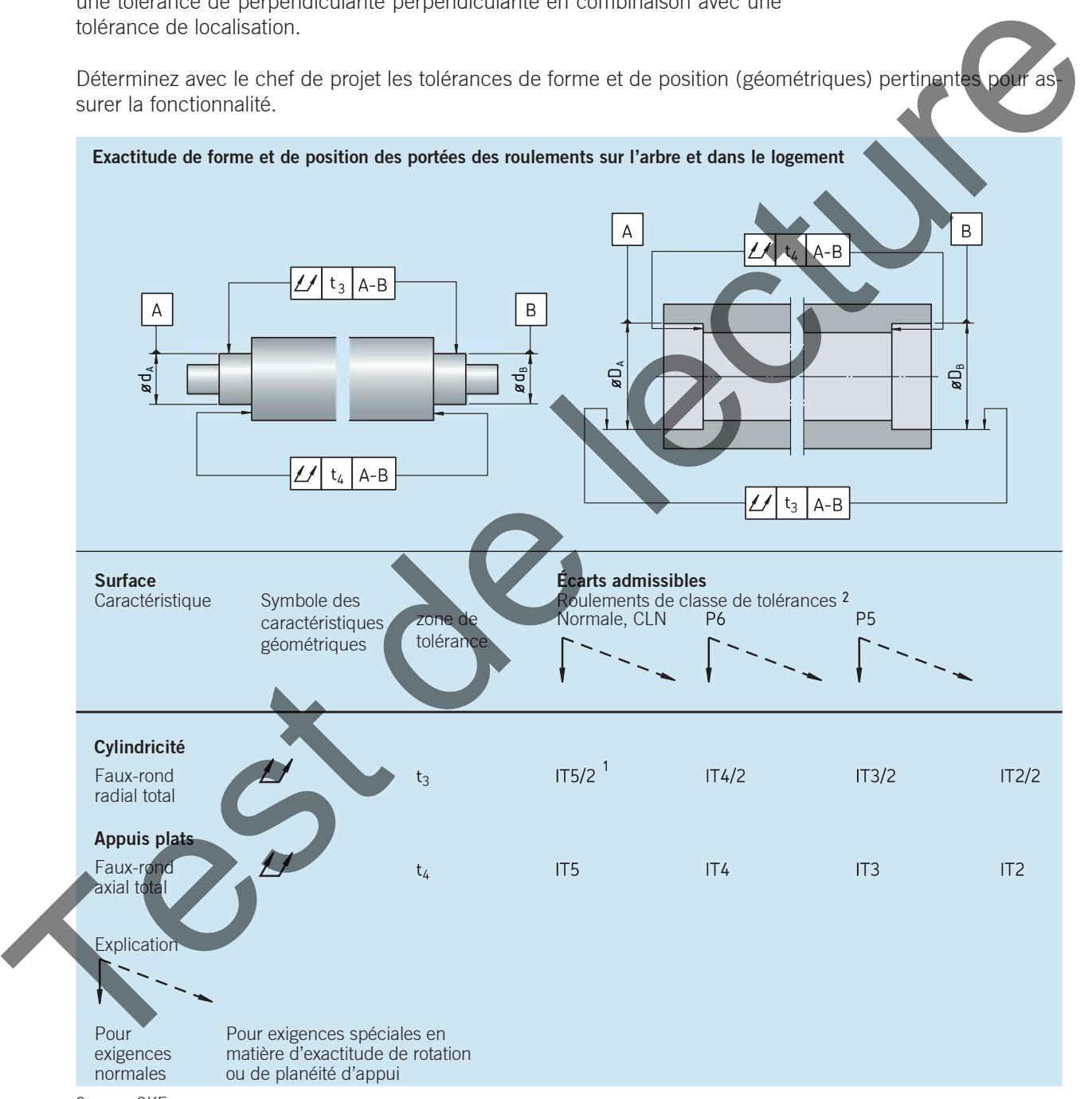

Source: SKF

Exemple de dessin arbre moteur en page 11 selon SKF. Le choix s'est porté sur des roulements, classe de tolérance «Normale, CLN<sup>3</sup>» et exigences normales.

- <sup>1)</sup> Exemple: ø20 ⇒ IT5/2 = 9 um/2 = 4,5 um ⇒ 0,0045 mm
	- ⇒ Indication sur le dessin (arrondie vers le haut):  $\boxed{\mathscr{I}^{\mathscr{A}}\vert 0.005\vert B-C}$

2) Pour les roulements de plus grande précision (classe de tolérance p4, etc.), reportez-vous au catalogue SKF «Roulements de Super Précision». 3) Les roulements à rouleaux avec des tolérances sont conformes à la norme ISO 492, classe de tolérance 6X.

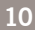

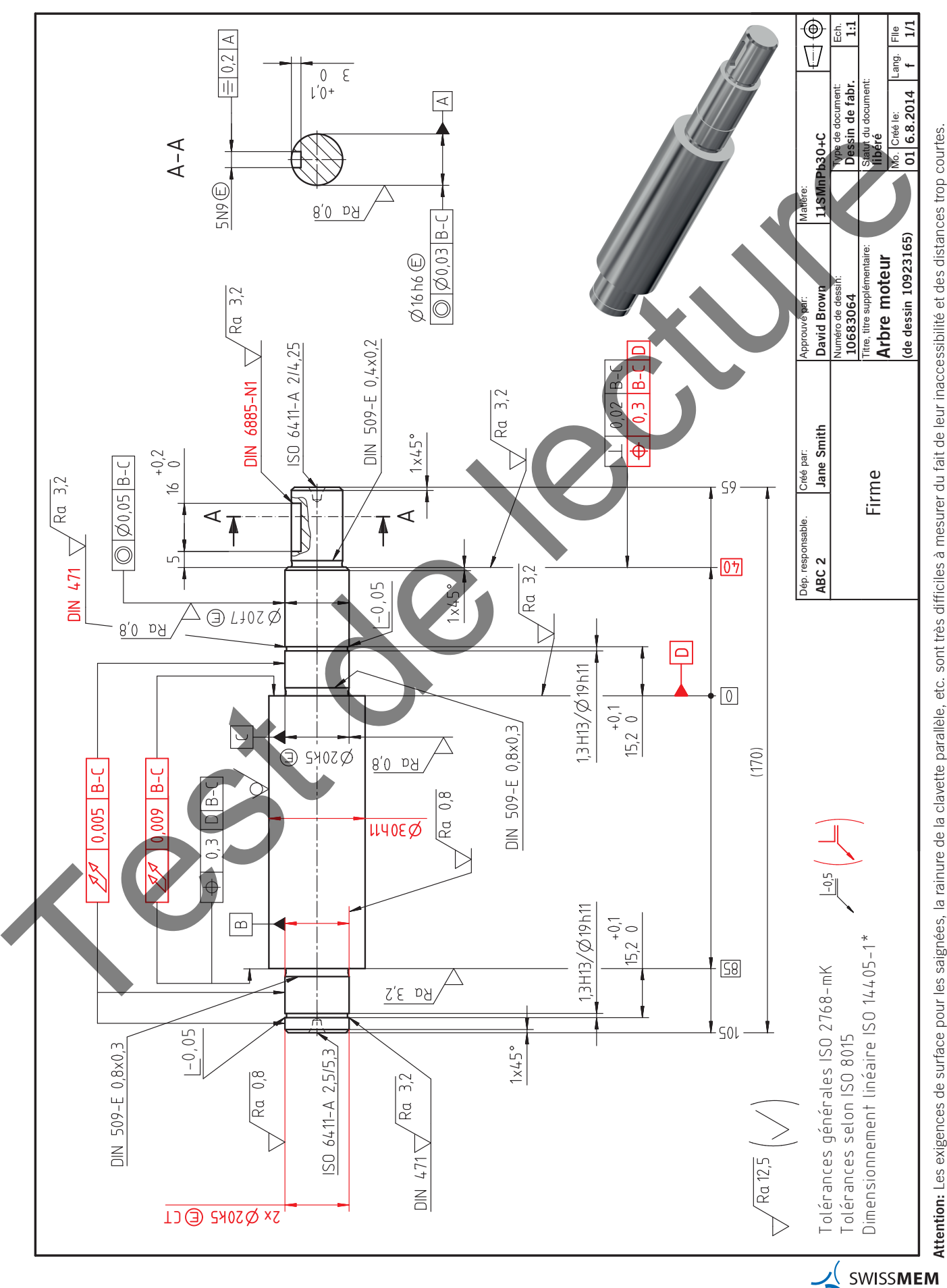

Cette information peut être indiquée, mais n'est pas exigée (voir module thématique «Principe d'indépendance..., chapitre 3). \* Cette information peut être indiquée, mais n'est pas exigée (voir module thématique «Principe d'indépendance…, chapitre 3).

#### **2.2 Tournage d'une bride de fixation (dessin bride de fixation 10590720, page 13)**

Les normes de la spécification géométrique des produits (ISO-GPS) couvrent les différentes exigences de la conception, de l'usinage et de l'assurance qualité en termes de cotes, formes, positions et surfaces. Une cotation fonctionnelle correcte avec les tolérances de position est une excellente possibilité  $\bigoplus$  0.2 A B

 $\frac{1}{\sqrt{0.05}}$  B

B

A

0,2 A B

 $\mathcal{L}$ 

A

<u>0,2 BA (Barat Barat Barat Barat Barat Barat Barat Barat Barat Barat Barat Barat Barat Barat Barat Barat Barat Barat Barat Barat Barat Barat Barat Barat Barat Barat Barat Barat Barat Barat Barat Barat Barat Barat Barat Bar</u>

A

pour déterminer la pièce de manière univoque et ainsi garantir l'assurance qualité (contrôle de la pièce) tant au niveau fonctionnel que métrologique. (Bride de fixation du dessin d'ensemble 10923165, page 55) A

#### **Exemple 1:**

```
Référence A et B
```
Les références A et B constituent la base pour la fonction de la pièce. Les références doivent être déterminées de manière fonctionnelle, car simulant généralement l'intersection avec la pièce voisine adjacente (supposée théoriquement exacte). procedure a guestic contracted under the specifical interaction and the second and the second and the second and the second and the second and the second interaction and the second interaction and the second interaction a

Cette façon d'indiquer la référence A est autorisée selon la règle G, ISO 2692.

LP = Symbole du modificateur de spécification selon ISO 14405-1 Signification: dimension locale réelle ⇒ cote locale entre deux points Ø47 0  $+0.025$  (LP) GX

Sont considérés comme entités dimensionnelles

Les cercles, cylindres, sphères ainsi que les arêtes ou surfaces opposées parallèles (doit être mesurable entre deux points).

LP est une valeur standard, c'est-à-dire sans l'indication d'autres modificateurs, ce symbole ne doit pas être indiqué.

 **= Signification: cote maximale inscrite** GX est utilisé pour les alésages, GN (cote minimale circonscrite) pour les arbres.

La «cote maximale inscrite» ne peut pas être utilisée seule. LP associé à GX signifie «Cote locale entre deux points avec critère d'association maximal inscrit».

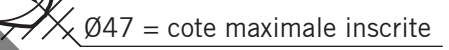

Ø47 0  $+0,025$ 

L'indication globale a la même signification que ø47H7  $\Phi$ , mais a une incidence sur la mesure de l'alésage.

#### **Exemple 2:**

L'écart maximal admissible pour la longueur de l'avant-trou s'élève selon DIN 76-1 à:

20,2 0 +0,625

 $+0.5 \cdot P$ 

0  $\Rightarrow$  P pour les taraudages M8 = 1,25 mm  $\Rightarrow$  0,5 $\cdot$  1,25 mm = 0,625 mm

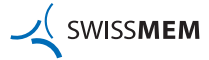

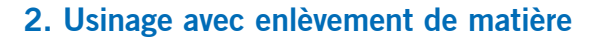

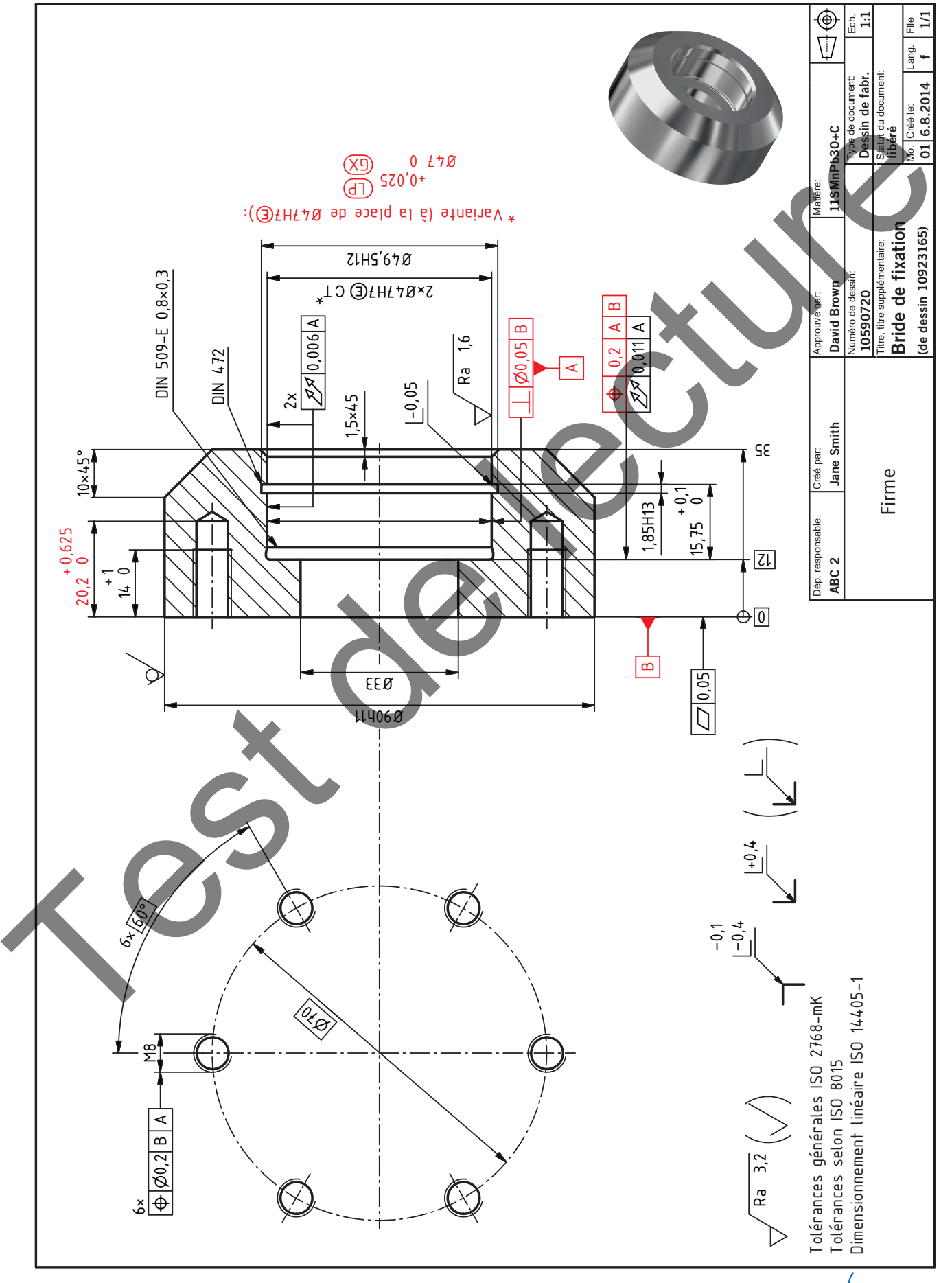

SWISSMEM 스

#### **2.3 Fraisage (dessin guidage 10683010, page 15)**

Dans l'exemple suivant, l'exigence d'enveloppe a été spécifiée pour les cotes linéaires 85H7 **<sup>E</sup>** et 125 **<sup>E</sup>** . Pour ces cotes, les valeurs de tolérance des écarts géométriques (rectitude, planéité, parallélisme) se réfèrent à la tolérance de la dimension nominale.

**L'exigence d'enveloppe est généralement utilisée pour les ajustements avec jeu (p. ex. surfaces d'étanchéité, logements de coussinets avec une tolérance serrée) et pour les ajustements incertains (p. ex. portée de roulement). Dans le cas des ajustements avec serrage, l'exigence d'enveloppe ne présente généralement au-**B **cun avantage.**

#### **Exemple 1:**

#### **Taille 85H7 E**

Tolérance dimensionnelle: 0,035 mm (classe de tolérance H7) Ecart géométrique admissible:

– Rectitude, planéité, parallélisme 0,035 mm (degré de tolérance normalisé IT7) La tolérance de perpendicularité par exemple n'étant pas vérifiée par l'exigence d'enveloppe, celle-ci doit au<br>Grin l'abitat d'autres séries d'autres économiques de la continua de l'autres de l'autres de la continua de la faire l'objet d'une spécification séparée pour garantir la fonction. En l'absence de cette spécification, la raire i objet à une specification separee pour garantir la fonction. En l'apsence de certe specification, la<br>tolérance de perpendicularité selon ISO 2768-K s'élève à 0,4 mm au lieu de la tolérance 0,05 mm spécifiée.

#### **Exemple 2:**

#### **Taille 125 E**

Ecart limite admissible: ±0,5 mm (classe de tolérance «m» avec dimension nominale 125 mm) Ecart géométrique admissible des surfaces latérales (25×55 mm) selon ISO 2768-K:

- Rectitude et planéité 0,2 mm
- Parallélisme 1 mm
- L'écart géométrique admissible des surfaces latérales (25×55 mm) par rapport à la surface de base (25×125 mm) selon ISO 2768-K:
- Perpendicularité 0,4 mm, car pas spécifiée par l'exigence d'enveloppe

#### **Exemple 3:**

**Dimension théorique exacte 25** (doit toujours être assortie d'une tolérance de position)

- La dimension réelle 25 est uniquement soumise à la tolérance de position de 0,05 mm spécifiée dans le cadre de tolérance
- $-A =$  Référence primaire surface d'appui pour le contrôle
- B = Référence secondaire

Tolérance de planéité pour la référence primaire A, généralement plus petite que celle de l'élément à tolérancer auquel se réfère la référence.

Dessin fonctionnel «Imprimante pour timbres»

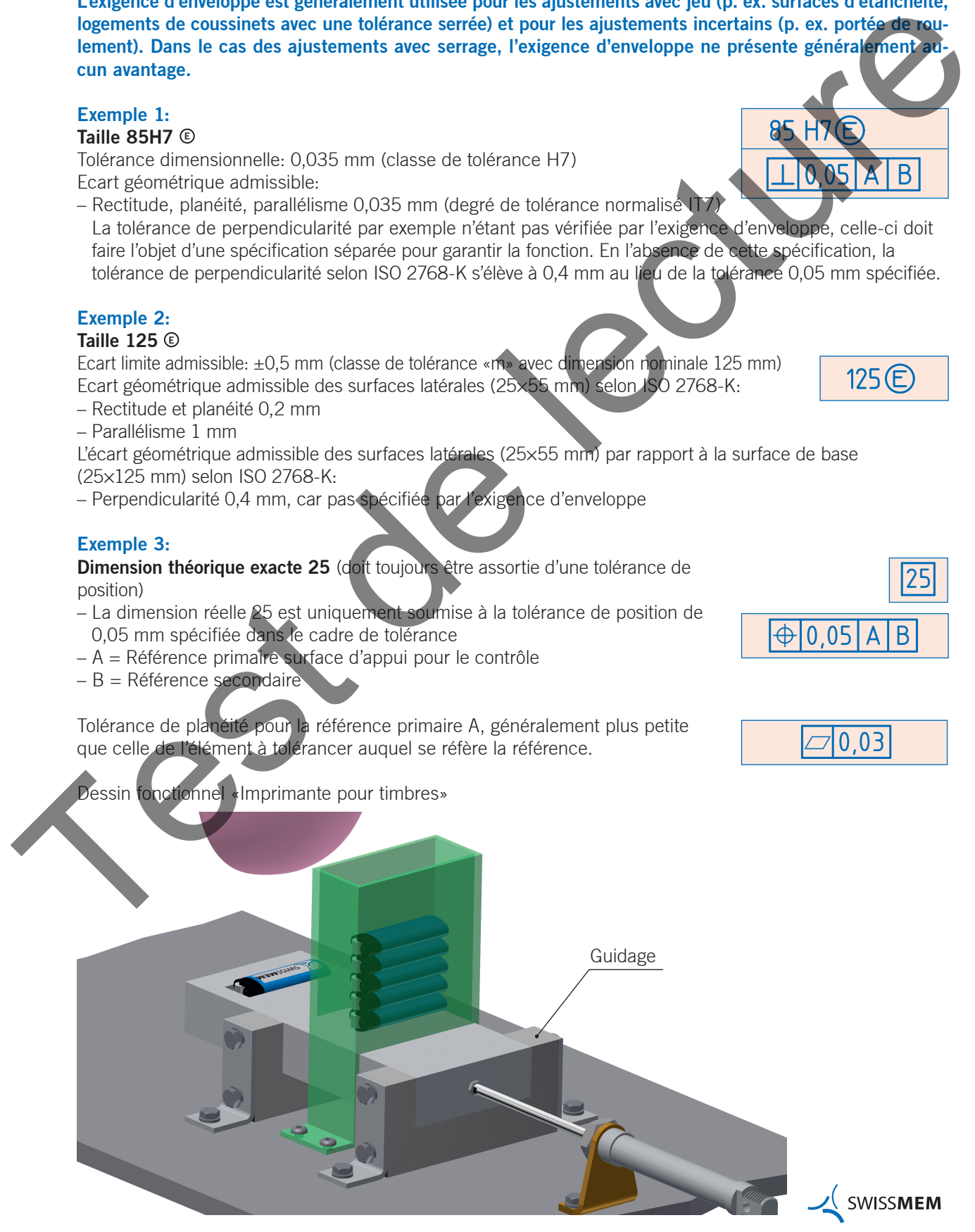

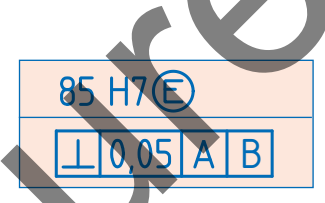

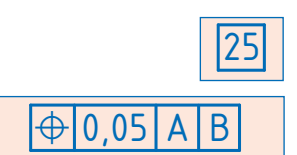

 $125(E)$ 

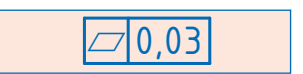

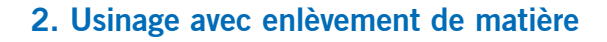

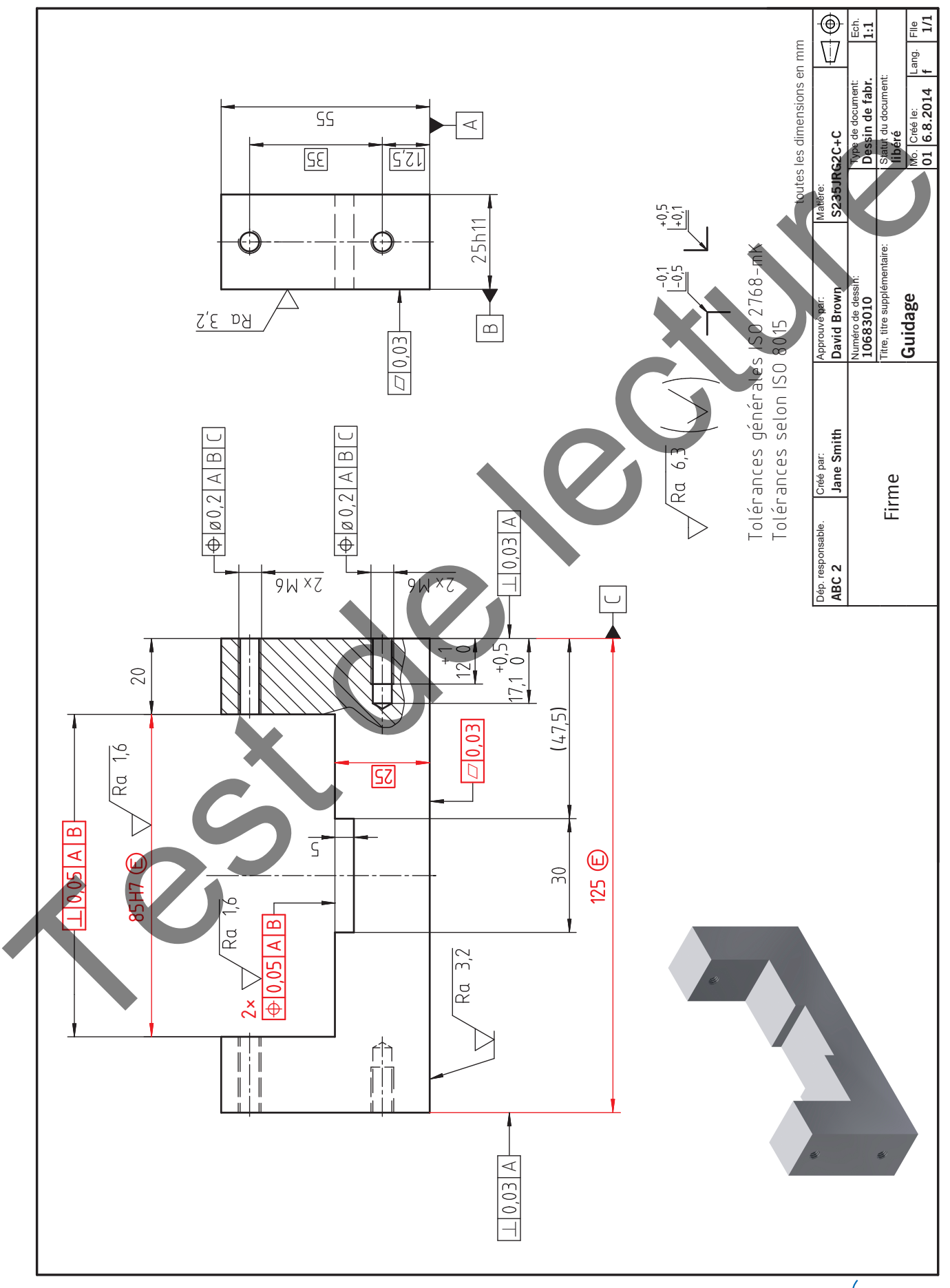

SWISSMEM